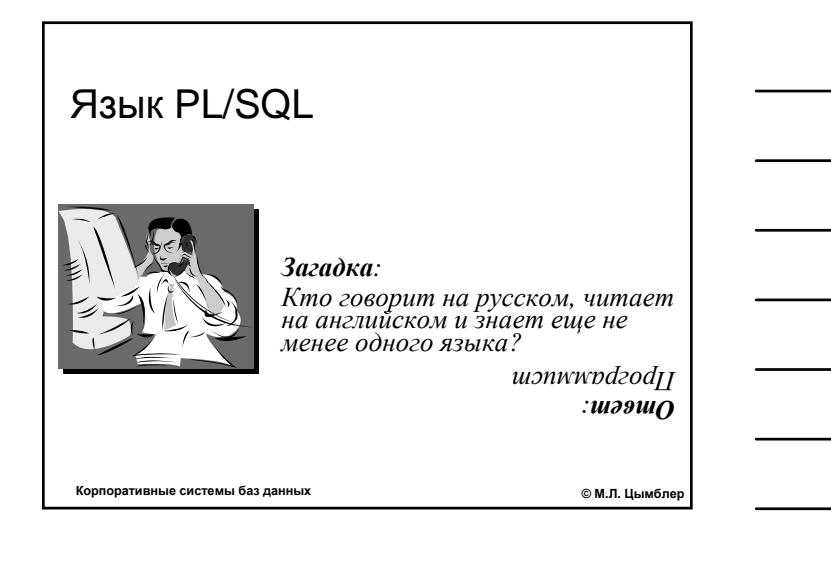

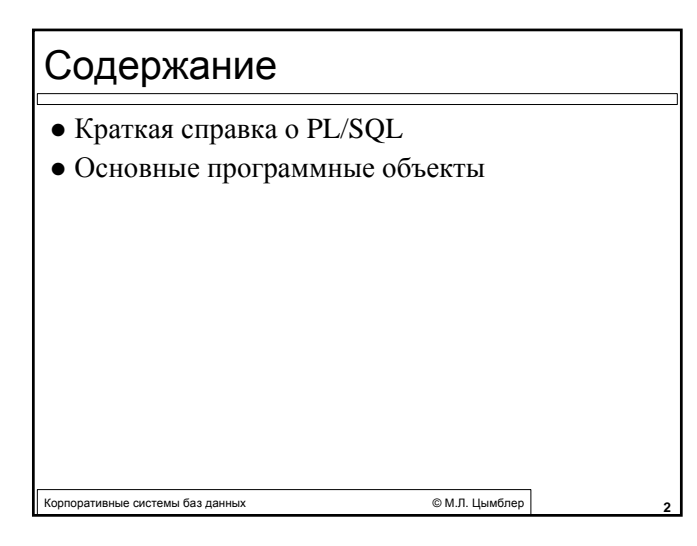

## Краткая справка о PL/SQL

- z *Язык PL/SQL (Programming Language/SQL)* созданное в компании Oracle процедурное расширение языка SQL.
	- В программных объектах PL/SQL можно одновременно использовать операторы SQL и процедурные конструкции if , for, loop, goto и др.
	- Используя PL/SQL, можно определять и выполнять процедурные программные объекты: процедуры, функции, пакеты.
- Oracle Server и ряд других продуктов Oracle включают в себя *исполнитель запросов PL/SQL*.

Корпоративные системы баз данных © <sup>М</sup>.Л. Цымблер **3**

#### Виды программных объектов PL/SQL

- **Неименованный блок является частью** приложения и не сохраняется в базе данных.
- **Хранимый блок сохраняется в базе данных и** может быть вызван по имени из приложения. При создании хранимого блока выполняется его компиляция и в базе данных сохраняется ее результат (псевдо-код).

Корпоративные системы баз данных © <sup>М</sup>.Л. Цымблер **4**

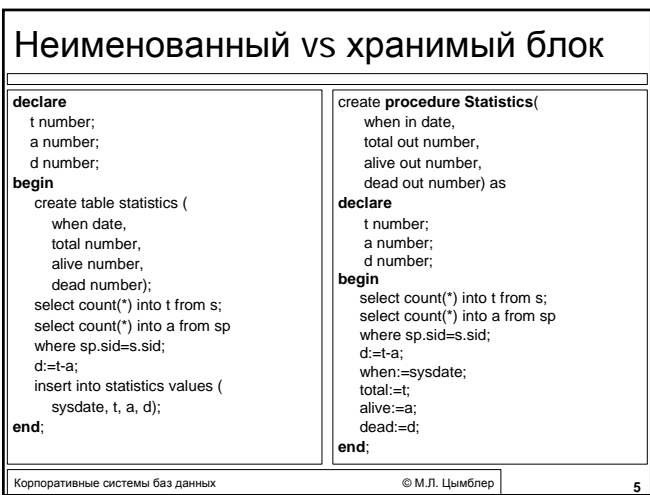

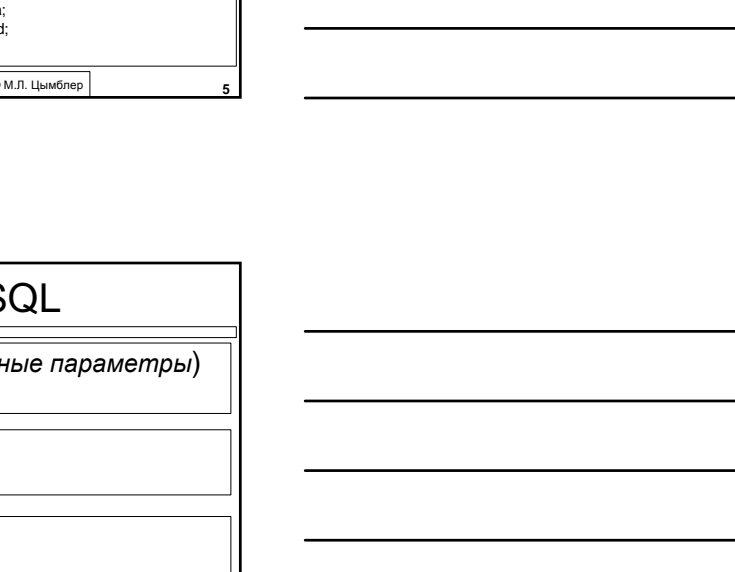

теративные системы баз данных **семисиональное системы СМ.** Ф. М. Цымблер **6** Структура блока PL/S create procedure *имя*(*формальные параметры*) as **DECLARE** *локальные переменные*; BEGIN *операторы, блоки* END *имя*; **IEXCEPTION** *обработка исключений*]

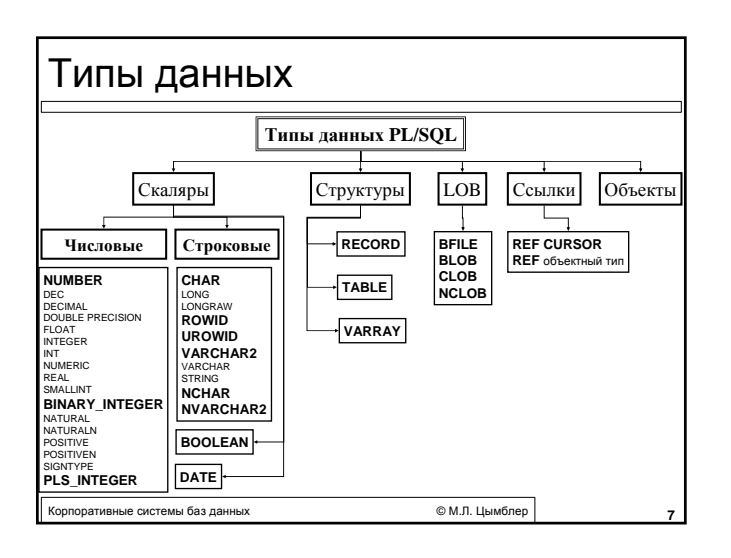

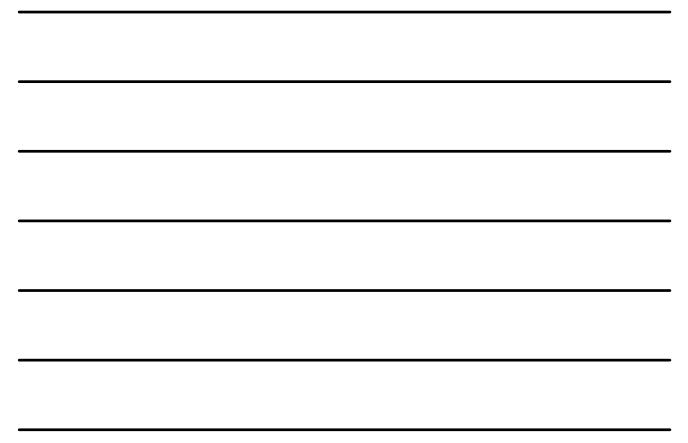

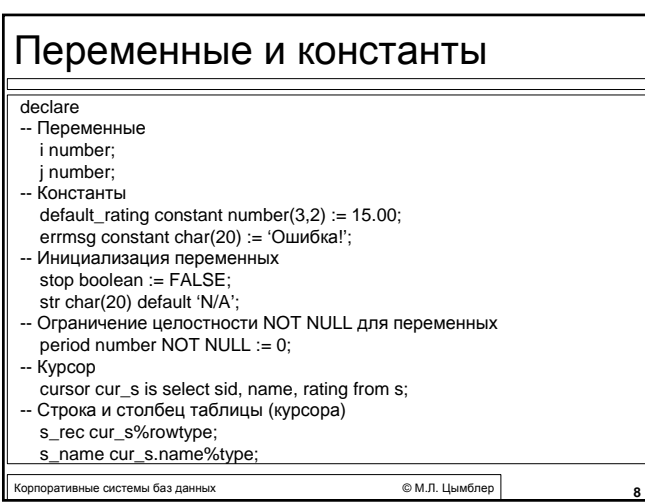

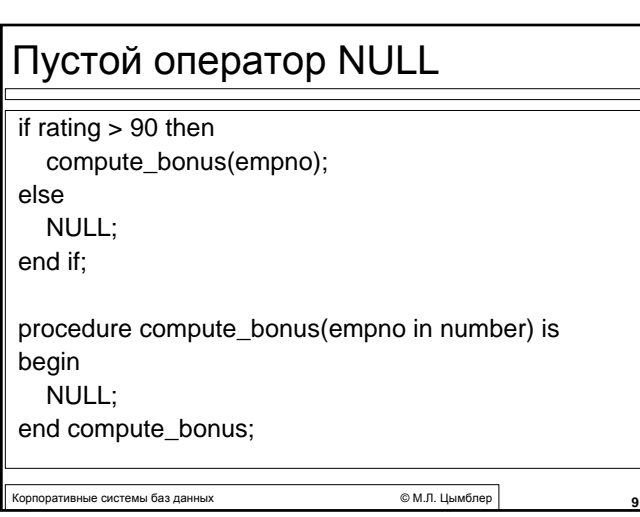

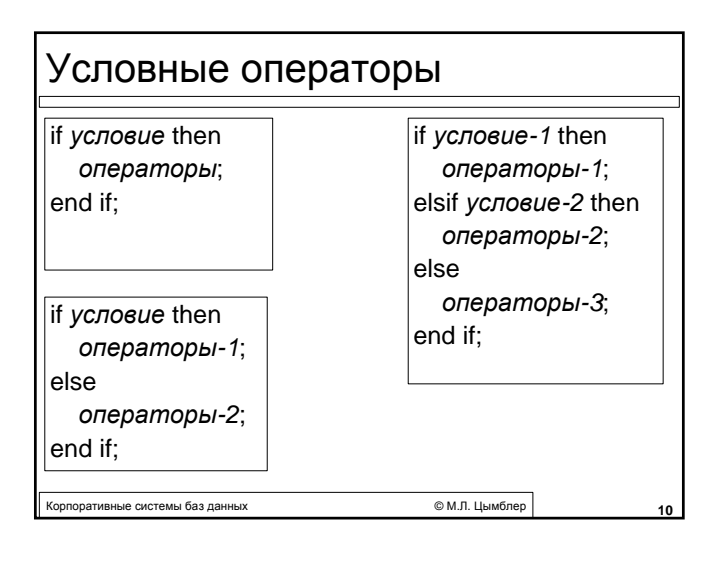

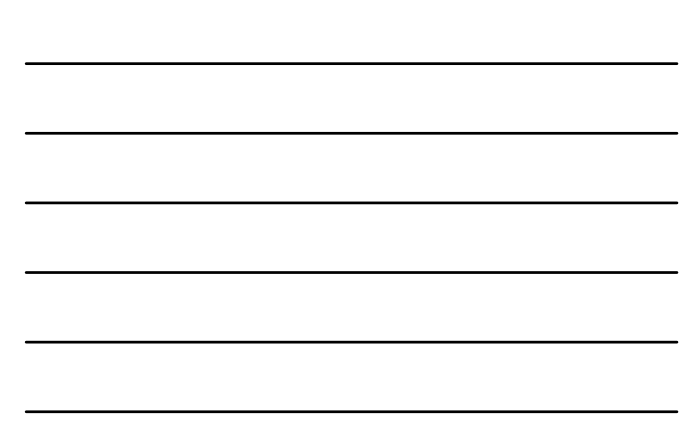

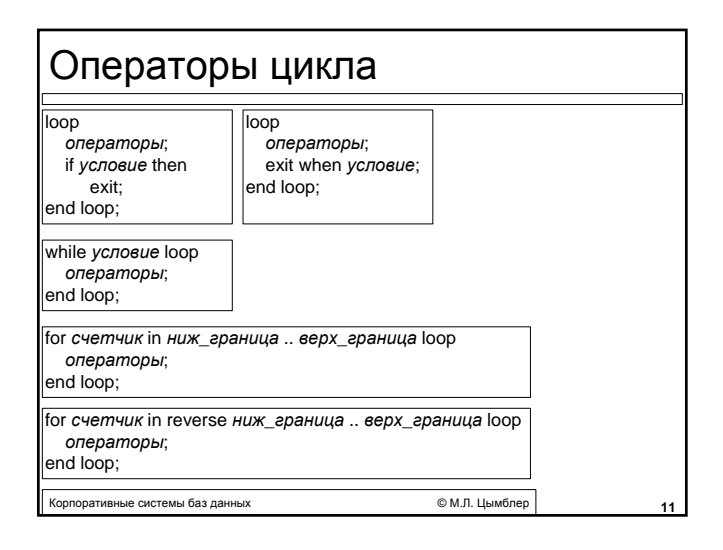

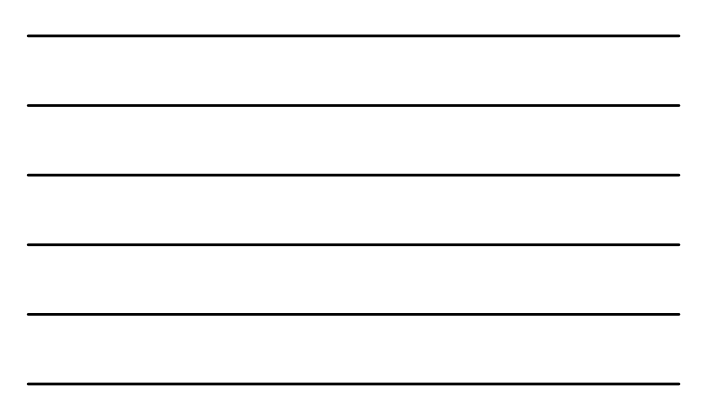

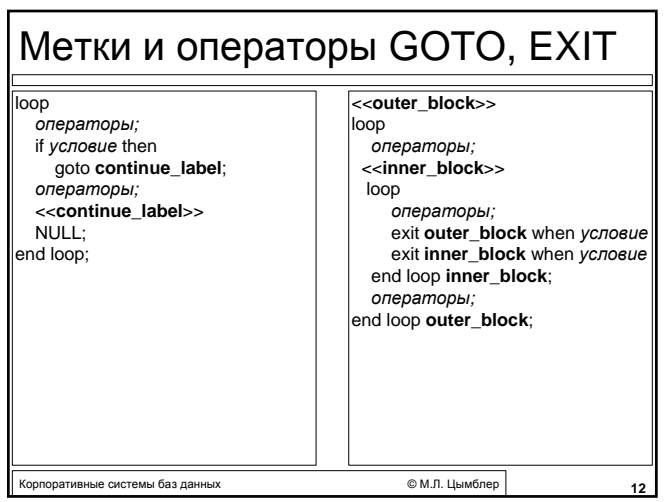

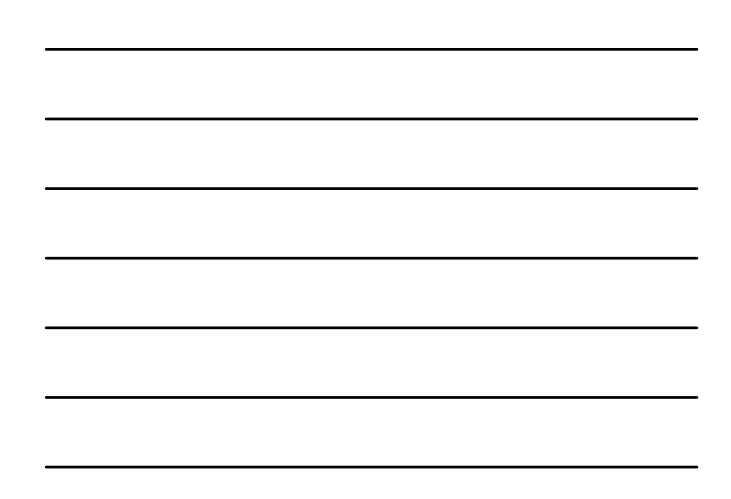

# Подпрограммы

PROCEDURE *имя* [(*список формальных параметров*)] IS [*локальные переменные*] **BEGIN** *операторы*; [EXCEPTION *обработчики исключений*] END *имя*; FUNCTION *имя* [(*список формальных параметров*)] RETURN *тип* IS [*локальные переменные*] **BEGIN** *операторы (один из которых имеет вид RETURN выражение)*; [EXCEPTION *обработчики исключений*] END *имя*;

Корпоративные системы баз данных © <sup>М</sup>.Л. Цымблер **13**

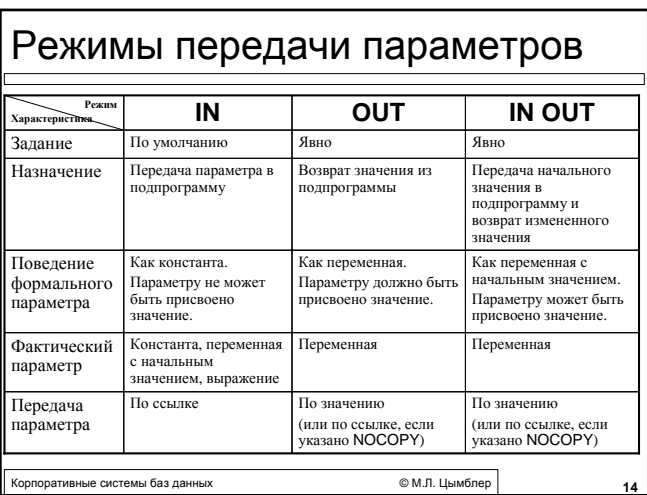

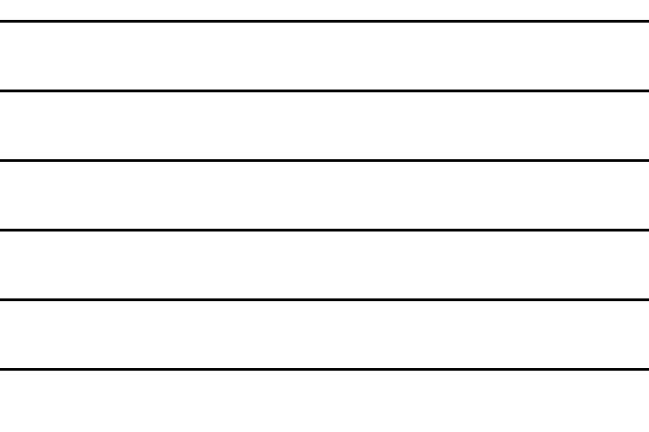

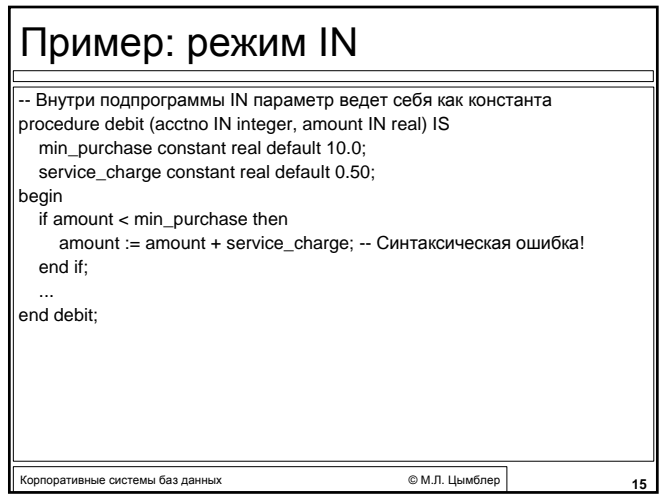

 $\bullet$ 

 $\bullet$ 

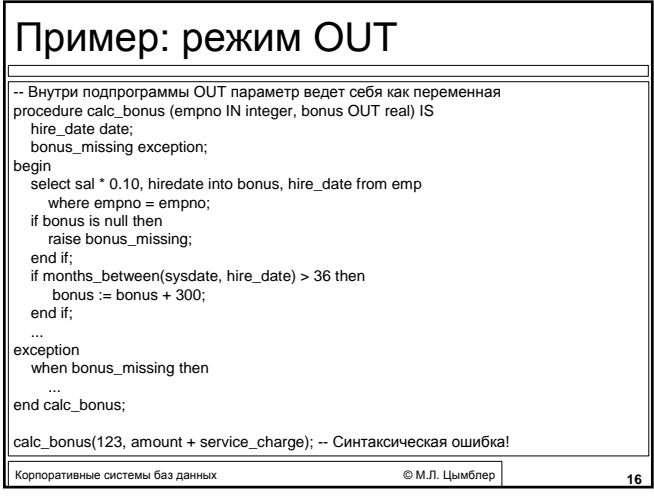

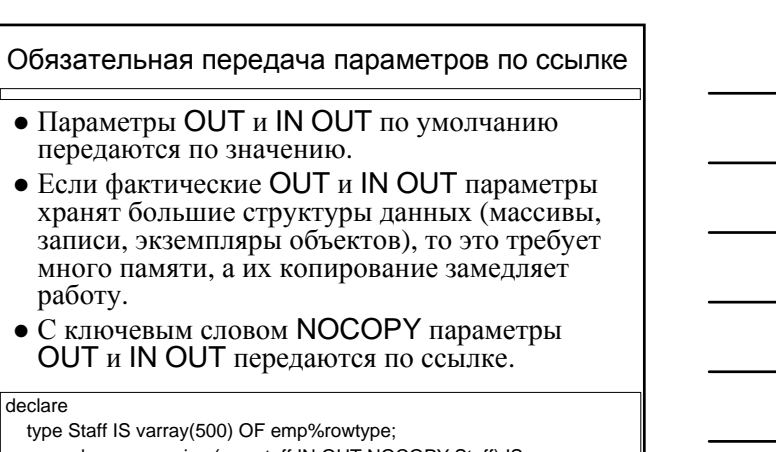

© М.Л. Цымблер

 $17$ 

procedure reorganize (my\_staff IN OUT NOCOPY Staff) IS .

.<br>Сорпоративные системы баз данных

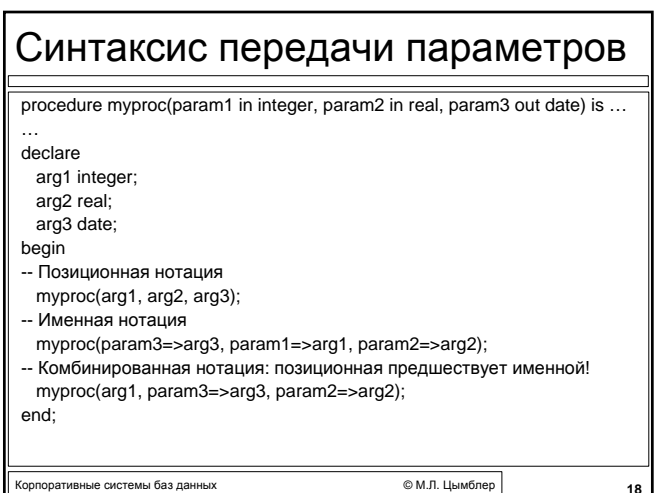

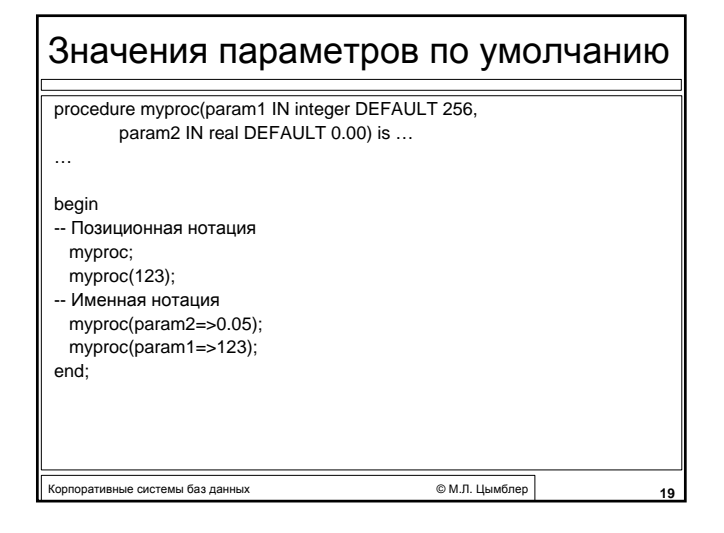

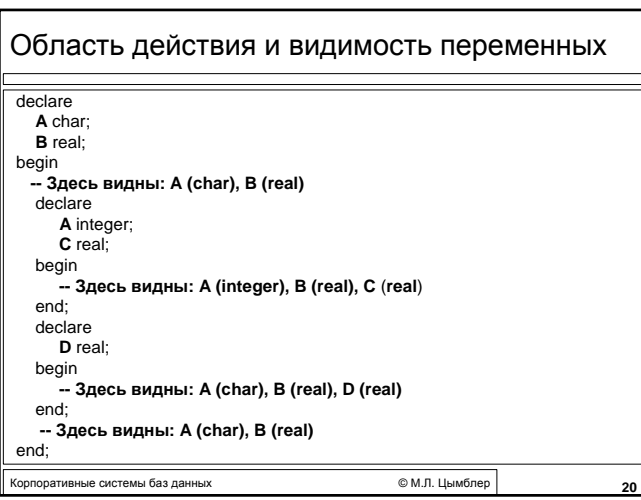

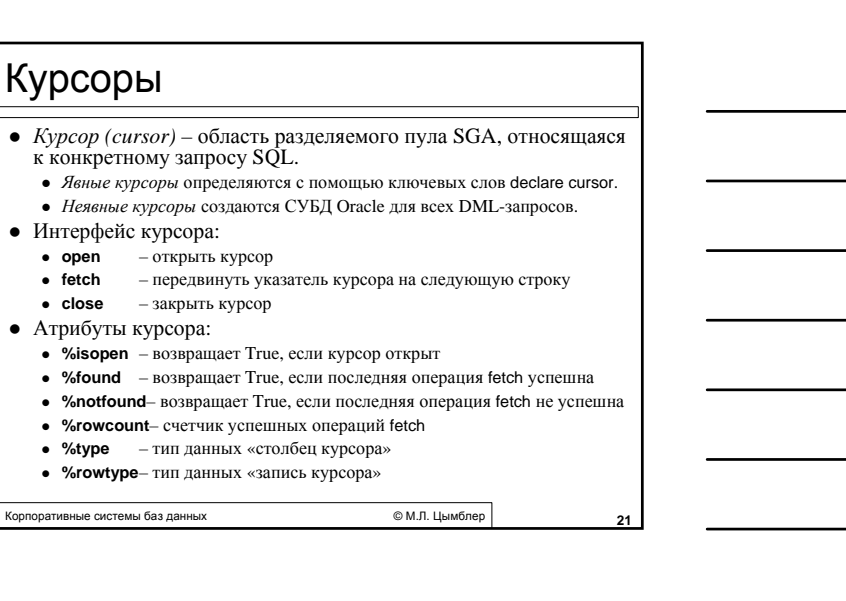

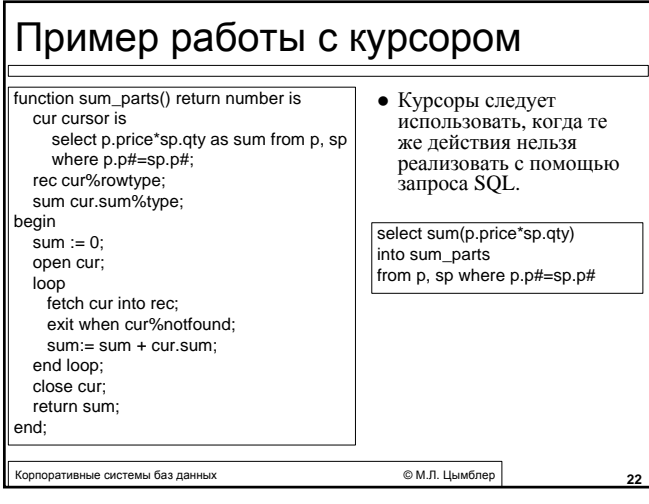

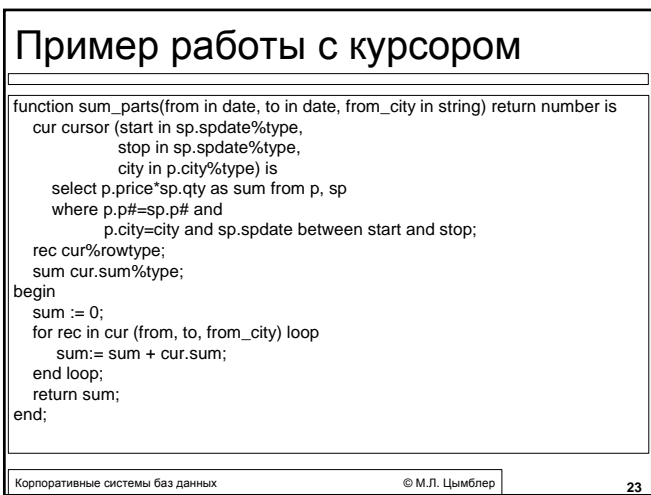

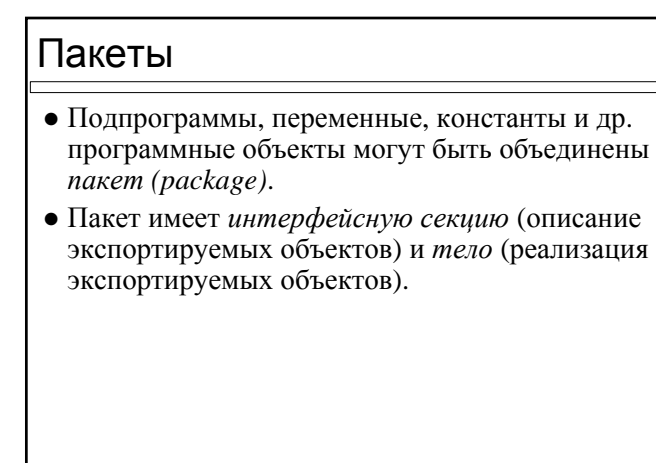

Корпоративные системы баз данных © <sup>М</sup>.Л. Цымблер **24**

п

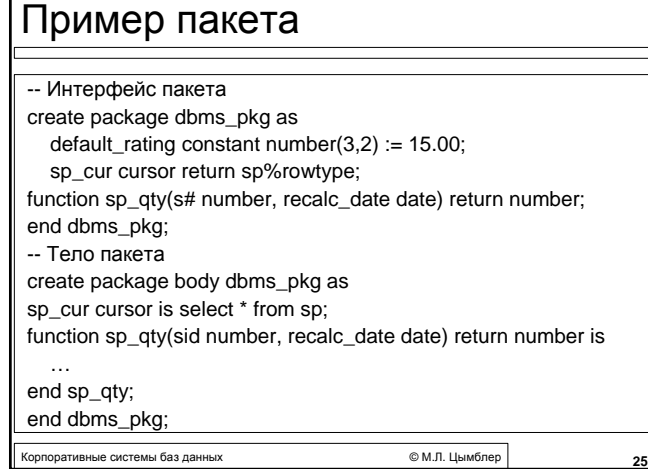

### Обработка исключений

- **Исключение** *(exception)* предикат ошибки в блоке. В случае возникновении ошибки *возбуждается (raise)* исключение, при этом выполнение блока прерывается и управление передается *обработчику исключений*.
- **Системное исключение** предикат ошибки времени выполнения; имеет предопределенное имя (ZERO\_DIVIDE, NO\_DATA\_FOUND и др.), возбуждается автоматически.
- Корпоративные системы баз данных © <sup>М</sup>.Л. Цымблер **26 • Пользовательское исключение** – предикат логической ошибки; имя определяется пользователем, возбуждается оператором RAISE.

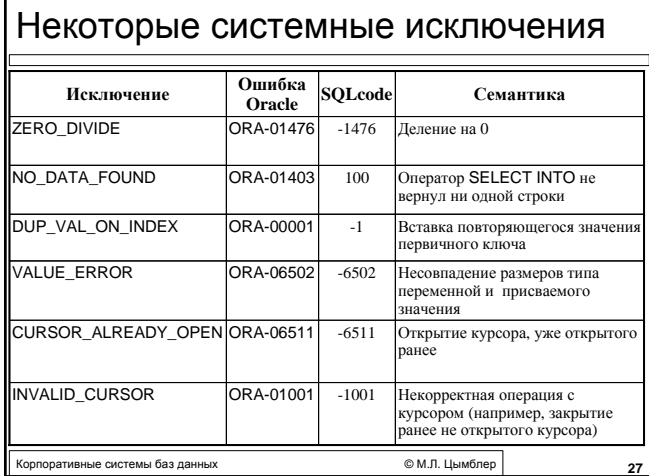

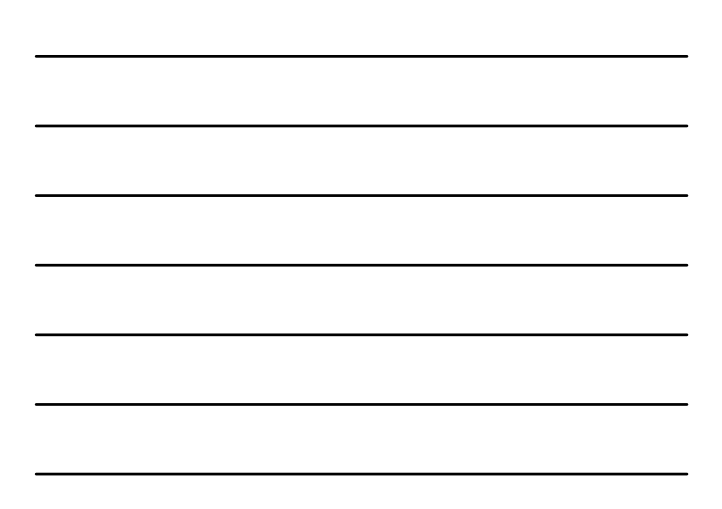

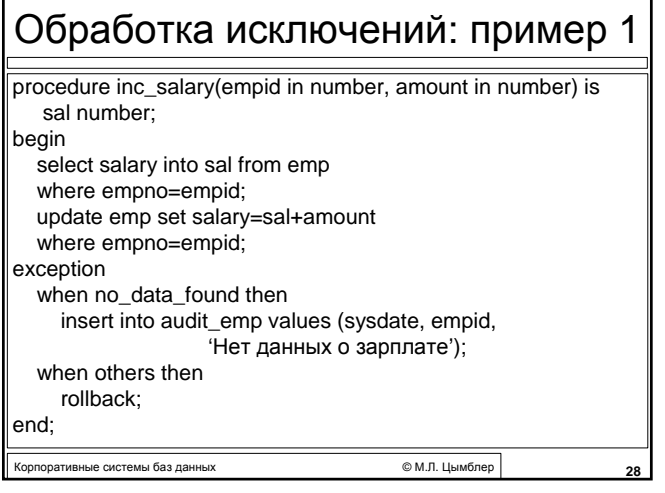

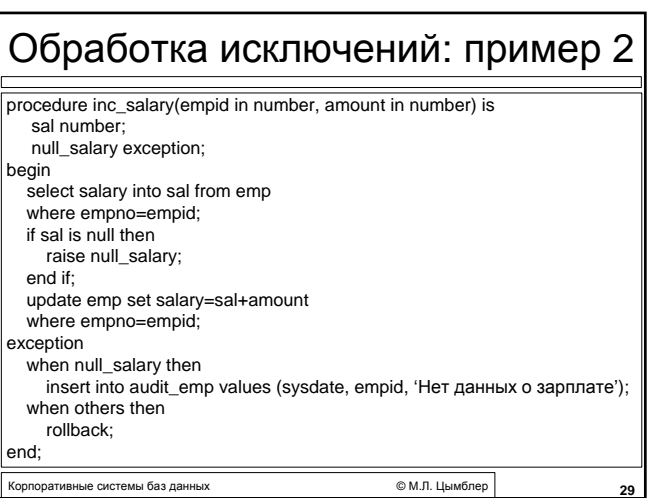

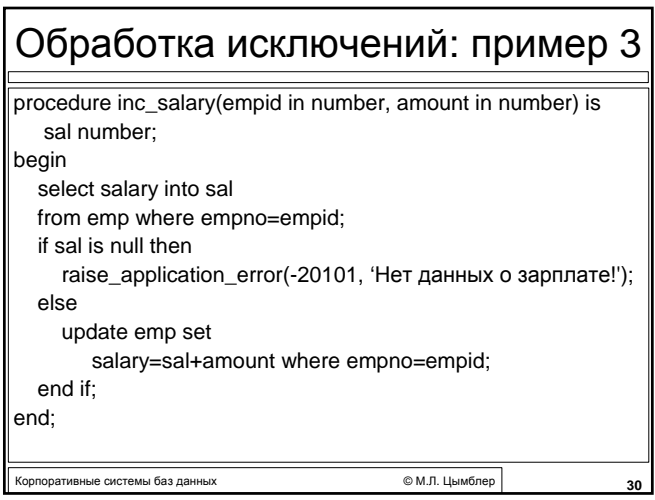

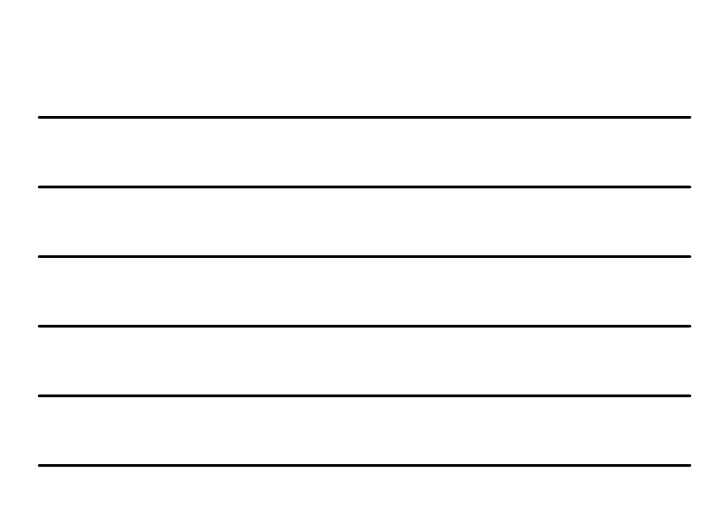

# Обработка исключений: пример 4

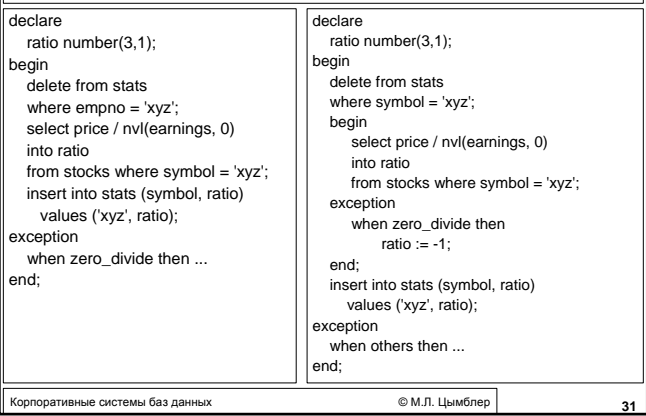

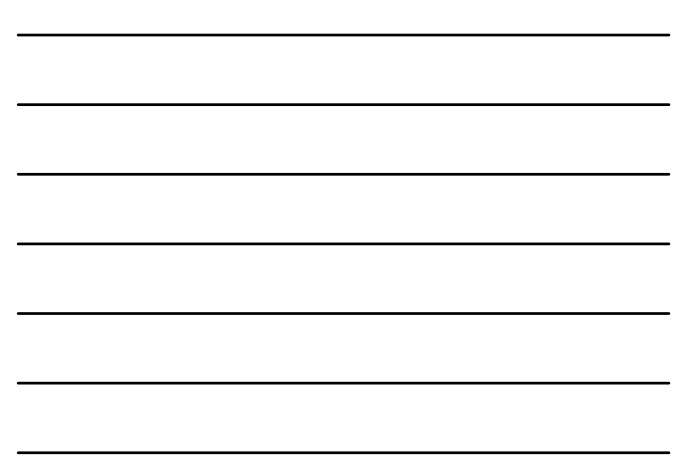